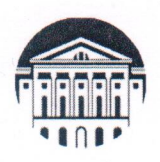

Министерство науки и высшего образования Российской Федерации

федеральное государственное бюджетное образовательное учреждение

высшего образования

«ИРКУТСКИЙ ГОСУДАРСТВЕННЫЙ УНИВЕРСИТЕТ» ФГБОУ ВО «ИГУ»

кафедра математического анализа и дифференциальных уравнений

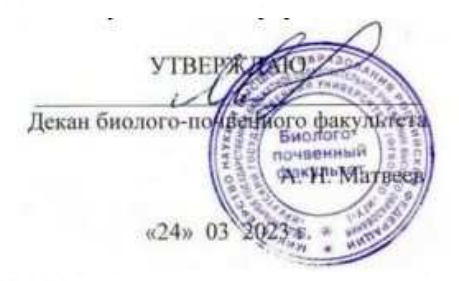

#### Рабочая программа дисциплины

Наименование дисциплины: Б1.О.31 Информатика и информационно-коммуникационные технологии

Направление подготовки: 06.03.01 «Биология»

Направленность (профиль) подготовки: «Биохимия», «Зоология беспозвоночных», «Зоология позвоночных», «Микробиология», «Общая ботаника», «Физико-химическая биология и биотехнология», «Физиология»

Квалификация выпускника: бакалавр

Форма обучения: очная с элементами электронного обучения и дистанционных образовательных технологий

Согласовано с УМК биолого-почвенного факультета

Протокол № 5 от «24» марта 2023г,

А. Н. Матвеев Председатель

Рекомендовано кафедрой математического анализа и дифференциальных уравнений

Протокол № 7 от «17» марта 2023г.

Зав. кафедрой *АШИ М. В. Фалалеев* 

Иркутск 2023 г.

# **1. ЦЕЛИ И ЗАДАЧИ ДИСЦИПЛИНЫ**

Цель: выработка навыков применения средств ИКТ в учебной деятельности, в научноисследовательской работе, при выполнении проектов.

Задачи:

- ознакомить с основными понятиями предмета, с принципами работы компьютера, с особенностями хранения, обработки и кодирования данных; с аспектами информационной безопасности.
- научить работе с текстовым процессором и табличным процессором при выполнении научно-исследовательских и учебных работ.

# **2. МЕСТО ДИСЦИПЛИНЫ В СТРУКТУРЕ ОПОП ВО**

Учебная дисциплина Информатика и информационно-коммуникационные технологии относится к обязательной части Блока 1 образовательной программы.

Для изучения данной учебной дисциплины необходимы знания, умения и навыки, полученные в результате освоения соответствующих школьных предметов. Дисциплина изучается на 2 курсе в 4-ом семестре.

Перечень последующих учебных дисциплин, для которых необходимы знания, умения и навыки, формируемые данной учебной дисциплиной: Б1.О.38 Математические методы в биологии, Б2.О.2.2(Пд) Преддипломная практика, в том числе научно-исследовательская работа.

# **3. ТРЕБОВАНИЯ К РЕЗУЛЬТАТАМ ОСВОЕНИЯ ДИСЦИПЛИНЫ**

Процесс освоения дисциплины направлен на формирование следующих компетенций в соответствии с ФГОС ВО и ОП ВО по направлению подготовки 06.03.01 Биология:

ОПК-7 Способен применять современные информационно-коммуникационные технологии для решения стандартных профессиональных задач с учетом требований информационной безопасности;

В результате освоения дисциплины обучающийся должен

**знать** принципы анализа информации, основные справочные системы, профессиональные базы данных, требования информационной безопасности (ОПК-7.1);

**уметь** использовать современные информационные технологии для саморазвития, профессиональной деятельности и делового общения (ОПК-7.2);

**владеть** культурой библиографических исследований и формирования библиографических списков (ОПК-7.3).

# 4. СОДЕРЖАНИЕ И СТРУКТУРА ДИСЦИПЛИНЫ

Объем дисциплины составляет 3 зачетных ед., 108 час.

Форма промежуточной аттестации: зачет (4 семестр).

## 4.1. Содержание дисциплины, структурированное по темам, с указанием видов учебных занятий и отведенного на них количества академических часов

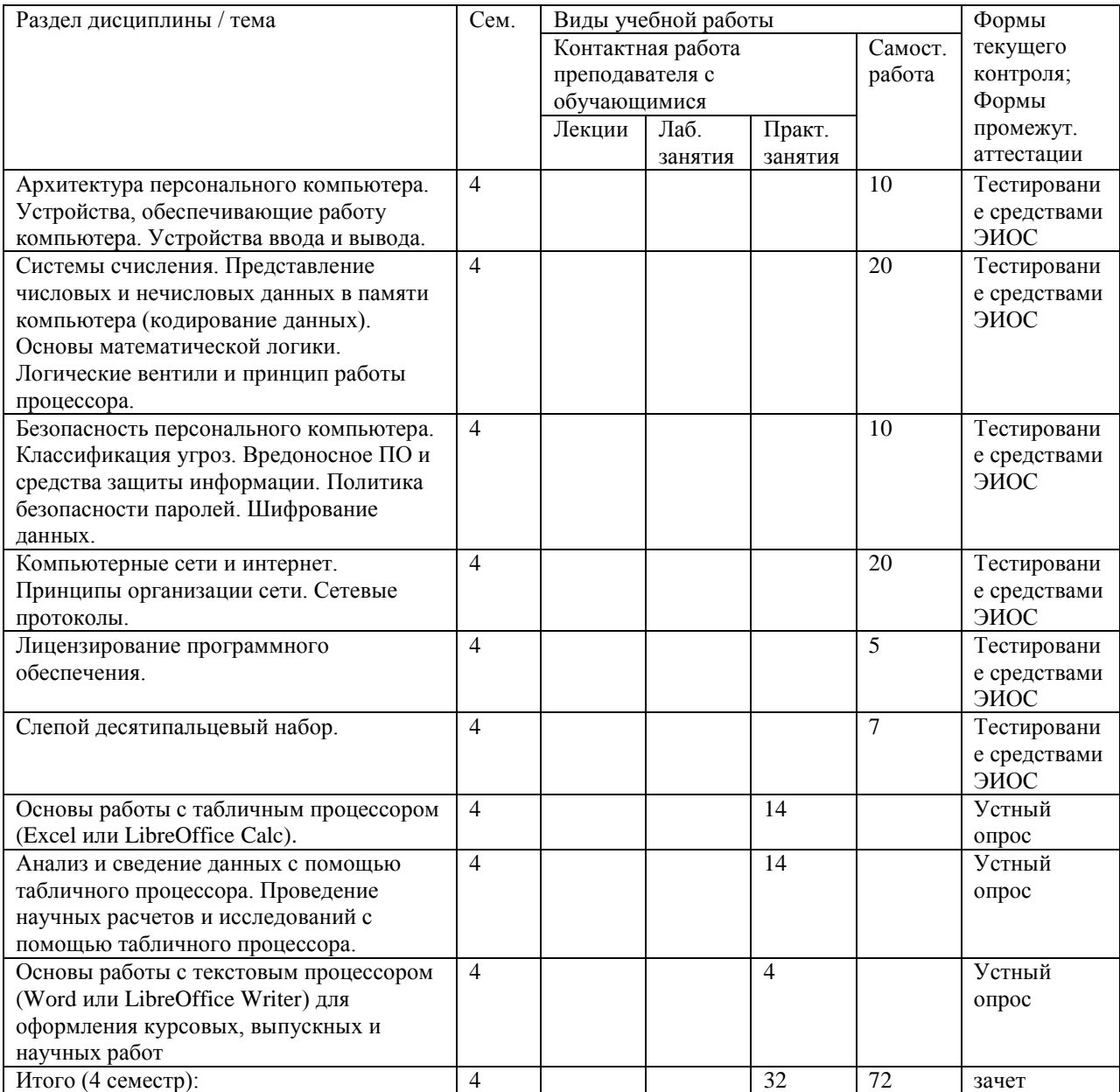

# 4.2. План внеаудиторной самостоятельной работы обучающихся по дисциплине

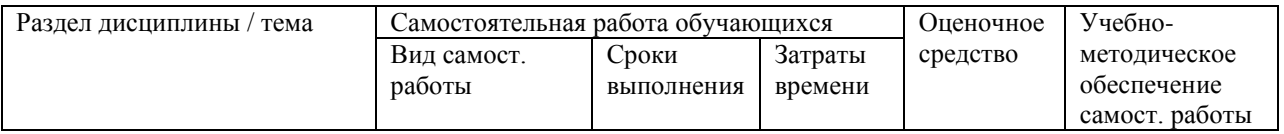

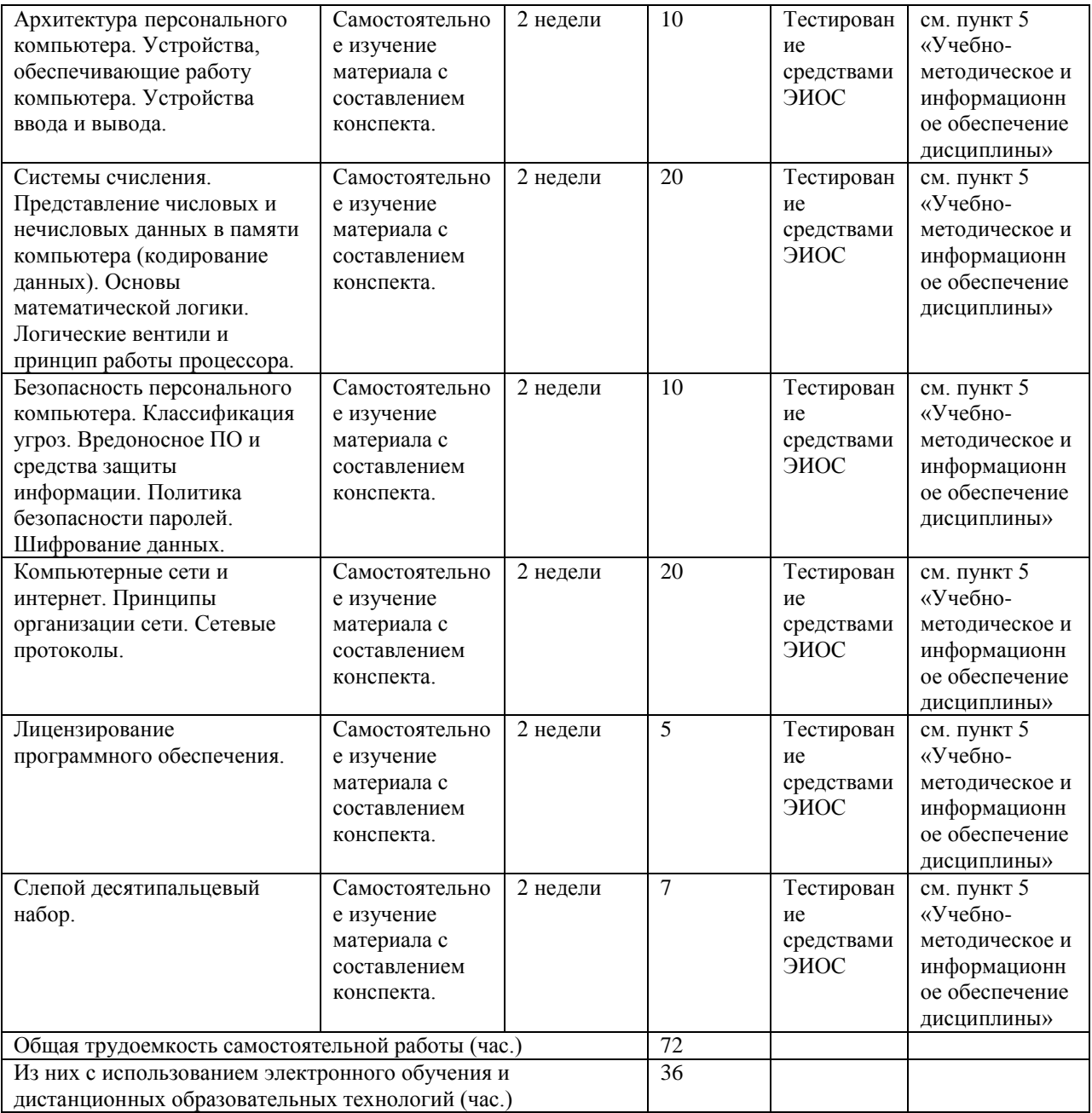

# **4.3. Содержание учебного материала**

![](_page_3_Picture_473.jpeg)

![](_page_4_Picture_262.jpeg)

# **4.3.1. Перечень семинарских, практических занятий и лабораторных работ**

![](_page_4_Picture_263.jpeg)

## **4.3.2. Перечень тем (вопросов), выносимых на самостоятельное изучение студентами в рамках самостоятельной работы**

![](_page_4_Picture_264.jpeg)

![](_page_5_Picture_205.jpeg)

#### **4.4. Методические указания по организации самостоятельной работы студентов**

Самостоятельная работа студентов всех форм и видов обучения является одним из обязательных видов образовательной деятельности, обеспечивающей реализацию требований Федеральных государственных стандартов высшего образования. Согласно требованиям нормативных документов самостоятельная работа студентов является обязательным компонентом образовательного процесса, так как она обеспечивает закрепление получаемых на лекционных занятиях знаний путем приобретения навыков осмысления и расширения их содержания, навыков решения актуальных проблем формирования общекультурных и профессиональных компетенций, научноисследовательской деятельности, подготовки к семинарам, лабораторным работам, сдаче зачетов и экзаменов. Самостоятельная работа студентов представляет собой совокупность аудиторных и внеаудиторных занятий и работ. Самостоятельная работа в рамках образовательного процесса в вузе решает следующие задачи:

– закрепление и расширение знаний, умений, полученных студентами во время аудиторных и внеаудиторных занятий, превращение их в стереотипы умственной и физической деятельности;

– приобретение дополнительных знаний и навыков по дисциплинам учебного плана;

– формирование и развитие знаний и навыков, связанных с научно-исследовательской деятельностью;

– развитие ориентации и установки на качественное освоение образовательной программы;

– развитие навыков самоорганизации;

– формирование самостоятельности мышления, способности к саморазвитию, самосовершенствованию и самореализации;

– выработка навыков эффективной самостоятельной профессиональной теоретической, практической и учебно-исследовательской деятельности.

**Подготовка к практическому занятию.** Подготовка к практическому занятию включает следующие элементы самостоятельной деятельности: четкое представление цели и задач его проведения; выделение навыков умственной, аналитической, научной деятельности, которые станут результатом предстоящей работы. Выработка навыков осуществляется с помощью получения новой информации об изучаемых процессах и с помощью знания о том, в какой степени в данное время студент владеет методами исследовательской деятельности, которыми он станет пользоваться на практическом занятии. Подготовка к практическому занятию нередко требует подбора материала, данных и специальных источников, с которыми предстоит учебная работа. Студенты должны дома подготовить к занятию 3–4 примера формулировки темы исследования, представленного в монографиях, научных статьях, отчетах. Затем они самостоятельно осуществляют поиск соответствующих источников, определяют актуальность конкретного исследования процессов и явлений, выделяют основные способы доказательства авторами научных работ ценности того, чем они занимаются. В ходе самого практического занятия студенты сначала представляют найденные ими варианты формулировки актуальности исследования, обсуждают их и обосновывают свое мнение о наилучшем варианте. Время на подготовку к практическому занятию по нормативам составляет не менее 0,2 часа.

**Подготовка к контрольной работе.** Контрольная работа назначается после изучения определенного раздела (разделов) дисциплины и представляет собой совокупность развернутых письменных ответов студентов на вопросы, которые они заранее получают от преподавателя. Самостоятельная подготовка к контрольной работе включает в себя: — изучение конспектов лекций, раскрывающих материал, знание которого проверяется контрольной работой; повторение учебного материала, полученного при подготовке к семинарским, практическим занятиям и во время их проведения; изучение дополнительной литературы, в которой конкретизируется содержание проверяемых знаний; составление в мысленной форме ответов на поставленные в контрольной работе вопросы; формирование психологической установки на успешное выполнение всех заданий. Время на подготовку к контрольной работе по нормативам составляет 2 часа.

**Подготовка к зачету.** Самостоятельная подготовка к зачету должна осуществляться в течение всего семестра. Подготовка включает следующие действия: перечитать все лекции, а также материалы, которые готовились к семинарским и практическим занятиям в течение семестра, соотнести эту информацию с вопросами, которые даны к зачету, если информации недостаточно, ответы находят в предложенной преподавателем литературе. Рекомендуется делать краткие записи. Время на подготовку к зачету по нормативам составляет не менее 4 часов.

В ФБГОУ ВО «ИГУ» организация самостоятельной работы студентов регламентируется Положением о самостоятельной работе студентов, принятым Ученым советом ИГУ 22 июня 2012 г.

## **5. УЧЕБНО-МЕТОДИЧЕСКОЕ И ИНФОРМАЦИОННОЕ ОБЕСПЕЧЕНИЕ ДИСЦИПЛИНЫ**

а) основная литература:

**1. Кудинов, Ю. И.** Основы современной информатики [Электронный ресурс] : учеб. пособие / Ю. И. Кудинов. - Москва : Лань, 2011. - 256 с. : ил. ; 21 см. - (Учебники для вузов. Специальная литература). - Режим доступа: ЭБС "Издательство "Лань". - Неогранич. доступ. - Библиогр.: с. 250-251 (25 назв.). - **ISBN** 978-5-8114-0918-1

**2. Кудинов, Ю. И.** Практикум по основам современной информатики [Электронный ресурс] / Ю. И. Кудинов, Ф. Ф. Пащенко, А. Ю. Келина. - Москва : Лань, 2011. - 352 с. : табл. - Режим доступа: ЭБС "Издательство "Лань". - Неогранич. доступ. - Библиогр.: с. 344. - **ISBN** 978-5-8114-1152-8

б) дополнительная литература:

**1. Коноплева, И. А.** Информационные технологии [Электронный ресурс] / И. А. Коноплева, А. Хохлова, В. Денисов. - Москва : Проспект, 2014. - 328 с. - Режим доступа: ЭБС "Айбукс". - Неогранич. доступ. - **ISBN** 978-5-392-12385-8

**2. Информатика и программирование.** Основы информатики [Электронный ресурс] : учеб. для студ. вузов, обуч. по направл. подгот. "Программная инженерия". - ЭВК. - М. : Академия, 2012. - Режим доступа: ЭЧЗ "Библиотех". - 20 доступов. - **ISBN** 978-5-7695- 8144-1

в) базы данных, информационно-справочные и поисковые системы:

- 1.<https://isu.bibliotech.ru/>
- 2. [http://e.lanbook.com](http://e.lanbook.com/)
- 3.<http://rucont.ru/>
- 4.<http://ibooks.ru/>
- 5.<http://e-library.ru/>
- 6.<http://educa.isu.ru/>
- 7.<https://ya.ru/>

# **6. МАТЕРИАЛЬНО-ТЕХНИЧЕСКОЕ ОБЕСПЕЧЕНИЕ ДИСЦИПЛИНЫ**

### **6.1. Учебно-лабораторное оборудование**

Компьютерный класс, ноутбук, проектор, доска, маркер для доски, губка для маркерных досок.

## **6.2. Программное обеспечение**

Windows или Linux Manjaro KDE Plasma; Word или LibreOffice Writer; Excel или LibreOffice Calc.

# **7. ОЦЕНОЧНЫЕ МАТЕРИАЛЫ ДЛЯ ТЕКУЩЕГО КОНТРОЛЯ И ПРОМЕЖУТОЧНОЙ АТТЕСТАЦИИ**

## **7.1 Примеры оценочных средств текущего контроля**

- 1. Как задать размеры полей в Word (левое, правое, нижнее, верхнее)?
- 2. Как сделать отступ с красной строки (первой строки абзаца) в Word?
- 3. Как выровнять текст по левому краю, по центру, по правому краю, по ширине?
- 4. Как включить и отключить автоматическую расстановку переносов?
- 5. Как изменить размер шрифта?
- 6. Как настроить для картинки, вставленной в документ, обтекание текстом?
- 7. Как добавить в документ надпись, выполненную с помощью объекта WordArt?
- 8. Зачем нужен режим непечатаемых знаков? Как его включить и отключить?
- 9. Как объединить несколько ячеек в таблице Word?
- 10. Как отсортировать данные таблицы в Word? Как выбрать, по какому столбцу выполнять сортировку данных?
- 11. Как добавить столбец и строку в таблице?
- 12. Как выровнять текст (по центру, по левому краю, по правому краю) в ячейке?
- 13. Как изменить направление текста в ячейке (горизонтальное, вертикальное)?
- 14. Как удалить лишние строки и столбцы в таблице?
- 15. Как удалить всю таблицу?
- 16. Как изменить стиль границы таблицы (тип линии, толщину линии)?
- 17. Как включить в документе автоматическую нумерацию страниц?
- 18. Как отключить колонтитулы на титульном листе?
- 19. Как сделать различными колонтитулы чётных и нечётных страниц?
- 20. Сформировать автоматически собираемое оглавление. Добавить в оглавление еще пункт.
- 21. Сформировать автоматически собираемое оглавление. Удалить из оглавления любой пункт, чтобы он больше не появлялся после обновления оглавления.
- 22. Как вставить сноску?
- 23. Как вставить примечание?
- 24. Как вставить в документ нумерованный список?
- 25. Как в многоуровневом списке изменить уровень для записи?
- 26. Как изменить (отредактировать) готовую формулу, набранную с помощью Microsoft Equation 3.0?
- 27. Как вставить в формулу верхние/нижние индексы, дробь, значок суммы, греческие символы, набранную с помощью Microsoft Equation 3.0?
- 28. Как набрать в Word матрицу в скобочках, используя Microsoft Equation 3.0?
- 29. Как в Word поставить ударение в русском слове?
- 30. Как сделать скриншот рабочего стола и вставить его в документ Word?
- 31. Как сделать подпись к рисунку?
- 32. Что такое маркер заполнения (автозаполнение) в Excel? Объяснить, как им пользоваться.
- 33. Как с помощью маркера заполнения вводить прогрессии, копировать данные?
- 34. Как в таблице Excel выделить несколько несвязных ячеек (или областей)?
- 35. Как в Excel переместить выделенную область?
- 36. Как в Excel выровнять текст ячейки по центру, по правому краю, по верхнему краю и т.д?
- 37. Как в Excel выделить строку или столбец? Имеется в виду всю строку или столбец целиком, а не несколько соседних ячеек.
- 38. Как в Excel выделить несколько строк подряд? несколько столбцов подряд?
- 39. Как изменить ширину нескольких столбцов одновременно?
- 40. Как изменить высоту нескольких строк одновременно?
- 41. Какая область адресуется с помощью выражения «C4:F10;H8:L15»? Какую роль играют двоеточие и точка с запятой?
- 42. Как скрыть лист?
- 43. Как отобразить скрытый лист?
- 44. Как скрыть строку/столбец?
- 45. Как отобразить скрытую строку/столбец?
- 46. Как добавить в Excel новый лист?
- 47. Как задать числовой формат ячеек?
- 48. Как задать условное форматирование?
- 49. Как объединить в Excel несколько ячеек?
- 50. Как ввести в Excel арифметическую, геометрическую прогрессию (не используя автозаполнение)?
- 51. В ячейках A3 и B3 даны 2 разных числа. Как в ячейке С3 посчитать сумму данных чисел?
- 52. В ячейках A1:F30 даны числа. Как в ячейке A31 посчитать их сумму?
- 53. Как посчитать в Excel квадратный корень из числа?
- 54. Как посчитать синус/косинус/тангенс угла, заданного в радианах, в градусах?
- 55. Отсортировать данные в таблице, чтобы соответствие значений в строках не нарушилось (чтобы данные не перемешались).
- 56. Какие из приведенных ниже ссылок на ячейки написаны с ошибкой (т.е. их невозможно использовать в формулах и функциях Excel): F5, J\$8, AD25, \$J\$57484, \$L35, k5, Dr463, \$O54\$, W45?
- 57. Для каждой корректной из указанных в предыдущем вопросе ссылок на ячейки указать, является ли она абсолютной, относительной, смешанной.
- 58. Зачем в Excel в ссылках ставится знак \$?
- 59. Как построить график функции в Excel, заданной таблицей (перечислить все этапы построения графика, заданного таблицей)?
- 60. Как построить график функции в Excel, заданной некоторой аналитической формулой  $y = f(x)$  на интервале  $x \in [a;b]$ ? Описать основные этапы и шаги, выполняемые при построении графика.
- 61. Для функции, заданной аналитической формулой  $y = f(x)$  на интервале  $x \in [a;b]$ построить соответствующую функцию, заданную таблицей. Шаг приращения переменной *x* выбрать на свое усмотрение.

#### **7.2. Оценочные средства для промежуточной аттестации**

#### **Список вопросов для промежуточной аттестации:**

- 1. Единицы измерения количества информации, преобразование количества информации между различными единицами измерения (Кбайт, Мбайт, Гбайт).
- 2. Перевод натуральных чисел из десятичной системы счисления в двоичную, шестнадцатеричную системы счисления и обратно.
- 3. Числа двоичной системы счисления в прямом и дополнительном коде (отрицательные числа в двоичной системе счисления).
- 4. Перевод из десятичной в двоичную систему счисления и обратно дробных значений.
- 5. Построение таблиц истинности для логических выражений и решение уравнений булевой алгебры.
- 6. Перечислить компоненты внутри системного блока персонального компьютера
- 7. Начертить таблицу истинности для функций булевой алгебры: И, ИЛИ, НЕ, XOR.
- 8. Нарисовать схематическое обозначение вентилей: И, ИЛИ, НЕ, И НЕ, ИЛИ НЕ, ИСКЛЮЧАЮЩЕЕ ИЛИ (XOR).
- 9. Нарисовать с помощью вентилей полусумматор
- 10. Нарисовать с помощью вентилей одноразрядный сумматор.
- 11. Перечислить устройства ввода/вывода персонального компьютера.
- 12. Перечислить основные компоненты внутри системного блока персонального компьютера.
- 13. Что такое ОЗУ? Каково его назначение?
- 14. Что такое процессор? Каково его назначение?
- 15. Перечислить основные компоненты внутри жесткого диска (HDD).
- 16. Перечислить виды памяти, использующиеся внутри персонального компьютера (иерархия памяти).
- 17. Перечислить отличия ОЗУ и жесткого диска (HDD)?
- 18. Перечислить известные вам антивирусные программы.
- 19. Перечислить признаки заражения компьютера вредоносной программой.
- 20. Перечислить виды вредоносных программ.
- 21. Перечислить пути проникновения вредоносных программ на персональный компьютер.
- 22. Зачем нужен файерволл (межсетевой экран)?
- 23. Перечислить основные действия, которые необходимо предпринять, для понижения риска проникновения вредоносного программного обеспечения на персональный компьютер.
- 24. Перечислить правила составления надежного пароля.
- 25. IP адрес компьютера. Как задается, зачем нужен?
- 26. Перечислить диапазоны IP адресов, выделенных для использования в локальных сетях.
- 27. Маска подсети. Зачем нужна маска подсети? Как задается маска подсети?

#### Разработчик

sury (подпись)

доцент (занимаемая должность)

Р. Ю. Леонтьев (инициалы, фамилия)

Программа составлена в соответствии с требованиями ФГОС ВО по направлению подготовки 06.03.01 «Биология» профилям: «Биохимия», «Зоология беспозвоночных», «Зоология позвоночных», «Микробиология», «Общая ботаника», «Физико-химическая биология и биотехнология», «Физиология».

Программа рассмотрена на заседании кафедры

«17» марта 2023 г. Протокол № 7

Зав. кафедрой <u>Медит</u> М. В. Фалалеев

Настоящая программа, не может быть воспроизведена ни в какой форме без предварительного письменного разрешения кафедры-разработчика программы.